# **Kontrollanweisungen**

Auswahlanweisungen, Iterationsanweisungen, Blöcke, Sprunganweisungen

# Kontrollfluss

o• bisher *linear* (von oben nach unten) o Für interessante Programme braucht man "Verzweigungen" und "Sprünge"

# Kontrollfluss

#### o• bisher *linear* (von oben nach unten) o Für interessante Programme braucht man "Verzweigungen" und "Sprünge"

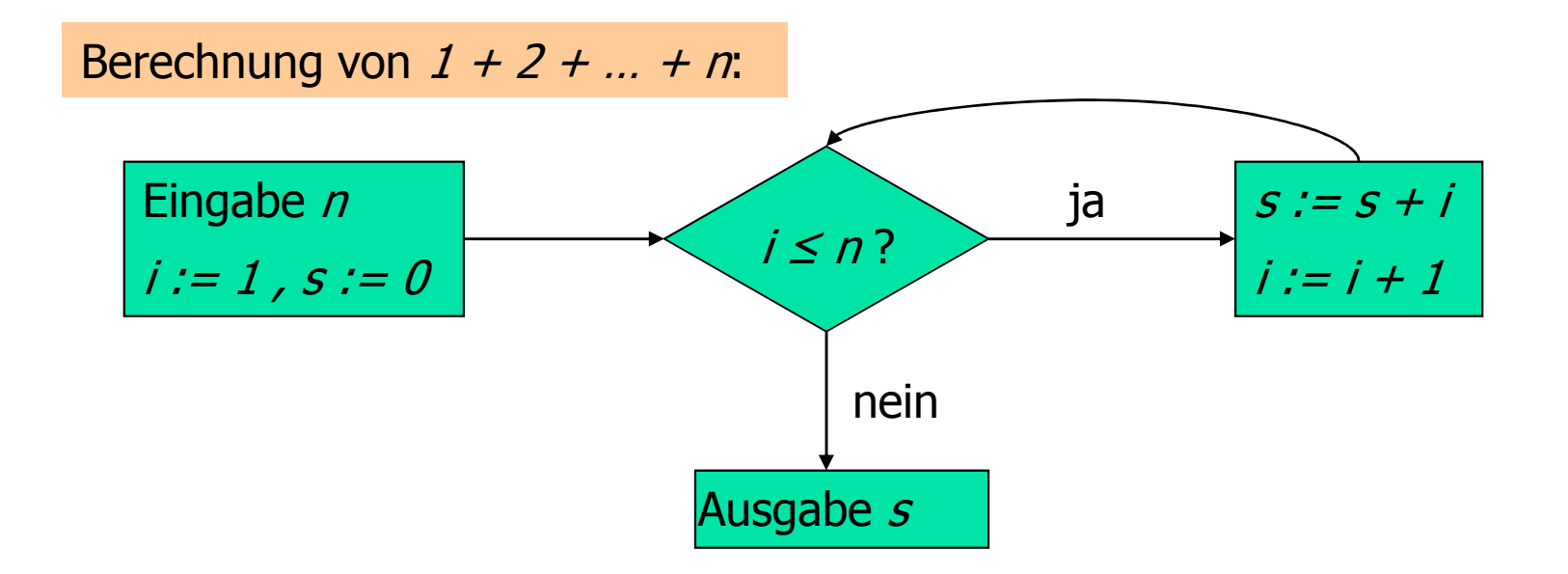

# Auswahlanweisungen

realisieren "Verzweigungen"

- o**if** Anweisung
- o**if-else** Anwseisung

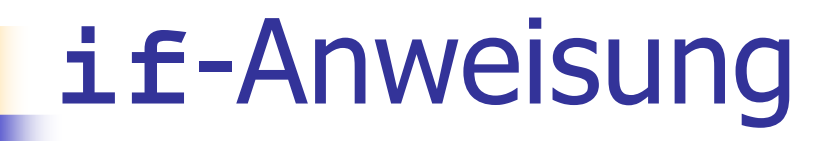

**if** ( condition )statement

o<sub>o</sub> *statement* : beliebige Anweisung (Rumpf der **if**-Anweisung)

ocondition : konvertierbar nach **bool**

# **if**-Anweisung

**if** ( condition )statement

Wenn *condition* Wert true hat, dann wird *statement* ausgeführt.

```
int a;
std::cin >> a;
if (a % 2 == 0) 
std::cout << "even";
```
# **if**-**else** Anweisung

**if** ( condition )

statement1

**else**

statement2

o condition : konvertierbar nach **bool**o statement1 : Rumpf des **if**-Zweiges ostatement2 : Rumpf des **else**-Zweiges

# **if**-**else** Anweisung

**if** ( condition )

statement1

**else**

statement2

```
int a;
std::cin >> a;
if (a % 2 == 0) 
std::cout << "even";else 
std::cout << "odd";
```
Wenn *condition* Wert true hat, dann wird statement1 ausgeführt; andernfalls wird statement2 ausgeführt.

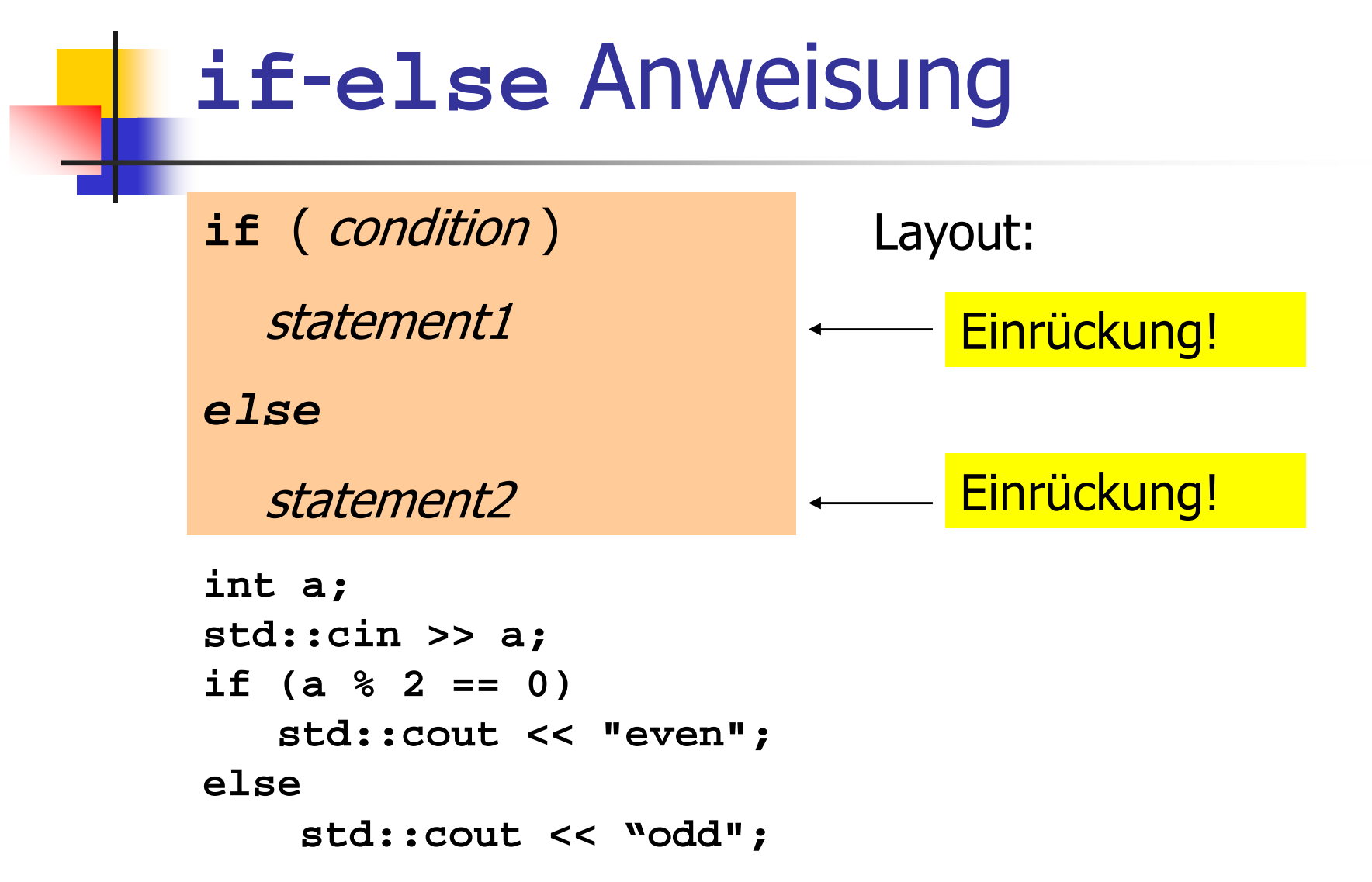

# Iterationsanweisungen

realisieren "Schleifen"

- o**for**-Anweisung
- o**while**-Anweisung
- o**do**-Anweisung

#### Berechne  $1 + 2 + ... + n$

```
// Program: sum_n.cpp 
// Compute the sum of the first n natural numbers.#include <iostream> int main()
{// input
std::cout << "Compute the sum 1+...+n for n =? "; 
  unsigned int n; 
  std::cin >> n;
  // computation of sum_{i=1}^n iunsigned int s = 0;
  for (unsigned int i = 1; i \le n; +i) s == i;
  // output
std::cout << "1+...+" << n << " = " << s << ".\n";
  return 0;}
```
**for** ( init-statement condition; expression ) statement

o<sub>o</sub> *init-statement* : Ausdrucksanweisung, Deklarationsanweisung, Nullanweisungo<sup>o</sup> condition : konvertierbar nach bool o。*expression* : beliebiger Ausdruck o<sub>o</sub> *statement* : beliebige Anweisung (Rumpf der **for**-Anweisung)

**for** ( init-statement condition; expression ) statement

Deklarationsanweisung:

**for (unsigned int i = 1; i <= n; ++i) s += i;**

**for** ( init-statement condition; expression ) statement

Ausdruck vom Typ **bool**:

for (unsigned int  $i = 1$ ;  $i \le n$ ;  $+i$ ) **s += i;**

**for** ( init-statement condition; expression ) statement

Ausdruck vom Typ **unsigned int**:

for (unsigned int  $i = 1$ ;  $i \leq n$ ;  $+i$ ) **s += i;**

**for** ( init-statement condition; expression ) statement

Ausdrucksanweisung:

for (unsigned int  $i = 1$ ;  $i \leq n$ ;  $i \neq i$ ) **s += i; // Rumpf**

**for** ( init-statement condition; expression ) statement

o<sub>。</sub> *init-statement* wird ausgeführt.

- o<sup>o</sup> *init-statement* wird ausgeführt.
- o<sup>o</sup> *condition* wird ausgewertet.
	- oo *true :* Iteration beginnt.

- o<sup>o</sup> *init-statement* wird ausgeführt.
- oo *condition* wird ausgewertet.
	- ofalse : **for**-Anweisung wird beendet.

- o<sup>o</sup> *init-statement* wird ausgeführt.
- o**o** condition wird ausgewertet.
	- oo *true :* Iteration beginnt.
		- 。*statement* wird ausgeführt.

- o<sup>o</sup> *init-statement* wird ausgeführt.
- o**o** condition wird ausgewertet.
	- oo *true :* Iteration beginnt.
		- 。*statement* wird ausgeführt.
		- <sup>o</sup> expression wird ausgewertet.

- o<sup>o</sup> *init-statement* wird ausgeführt.
- o<sup>o</sup> *condition* wird ausgewertet.
	- oo *true :* Iteration beginnt.
		- 。*statement* wird ausgeführt.
		- <sup>o</sup> expression wird ausgewertet.
	- ofalse : **for**-Anweisung wird beendet.

for (unsigned int  $i = 1$ ;  $i \le n$ ;  $++i$ ) **s += i;**

Annahme: **n == 2 s == 0**

for (unsigned int i = 1; i <= n; ++i)  $s$  +=  $i;$ 

Annahme:  $n == 2$  $s == 0$  $i == 1$ 

for (unsigned int i = 1; i <= n; ++i)  $s$  +=  $i;$ 

Annahme:  $n == 2$  $s == 0$  $i == 1$   $i <= 2$  ?

for (unsigned int i = 1; i  $\leq n$ ; ++i)  $s$  +=  $i;$ 

Annahme:  $n == 2$  $s == 0$  $i == 1$  true

for (unsigned int i = 1; i <= n; ++i)  $s$  += i;

Annahme:  $n == 2$  $s == 0$ 

for (unsigned int i = 1; i <= n; ++i)  $s$  +=  $i;$ 

```
Annahme: n == 2s == 0i == 2
```
for (unsigned int i = 1; i <= n; ++i)  $s$  +=  $i;$ 

Annahme: 
$$
n == 2
$$

\n $s == 0$ 

\n $s == 1$ 

\n $i == 1$  true

\n $i == 2$  i <= 2 ?

for (unsigned int  $i = 1$ ;  $i \le n$ ;  $+i$ ) **s += i;**

Annahme: **n == 2 s == 0** $s == 1$   $\longleftarrow$  **i** == 1 *true* **i == 2** true

for (unsigned int  $i = 1$ ;  $i \le n$ ;  $++i$ ) **s += i;**

Annahme: **n == 2 s == 0** $s == 1$   $\longleftarrow$  **i** == 1 *true* **s == 3 i == 2** true

for (unsigned int  $i = 1$ ;  $i \le n;$   $++i$ ) **s += i;**

```
Annahme: n == 2 s == 0s = 1 <del>: i</del> == 1 true
   s == 3 \longleftarrow i == 2 true
                    i == 3
```
for (unsigned int  $i = 1$ ;  $i \le n$ ;  $+i$ ) **s += i;**

```
Annahme: n == 2 s == 0s = 1 <del>: i</del> == 1 true
   s == 3 \longleftarrow i == 2 true
                     i == 3 i <= 2 ?
```
for (unsigned int  $i = 1$ ;  $i \le n$ ;  $+i$ ) **s += i;**

Annahme: **n == 2 s == 0** $s = 1$  <del>: i</del> == 1 *true*  $s == 3 \longleftarrow i == 2 \text{ true}$ **i == 3** false

for (unsigned int  $i = 1$ ;  $i \le n$ ;  $++i$ ) **s += i;**

Annahme: **n == 2 s == 0** $s = 1$  <del>: i</del> == 1 *true*  $s == 3 \longleftarrow i == 2 \text{ true}$ **i == 3** false **s == 3**

# Der kleine Gauss (1777-1855)

o Mathe-Lehrer wollte seine Schüler mit folgender Aufgabe beschäftigen:"berechne die Summe der Zahlen 1 bis 100 !"
o Mathe-Lehrer wollte seine Schüler mit folgender Aufgabe beschäftigen:"berechne die Summe der Zahlen 1 bis 100 !"

o**. Gauss war nach einer Minute fertig.** 

- o Die Lösung von Gauss:
	- o<sub>o</sub> gesuchte Zahl ist

 $1 + 2 + 3 + ... + 98 + 99 + 100$ 

o

 Die Lösung von Gauss:o<sub>o</sub> gesuchte Zahl ist  $1 + 2 + 3 + ... + 98 + 99 + 100$ o<sub>•</sub> das ist die Hälfte von  $1 + 2 + 3 + ... + 98 + 99 + 100 +$  $100 + 99 + 98 + ... + 3 + 2 + 1$ 

o

 Die Lösung von Gauss:o<sub>o</sub> gesuchte Zahl ist  $1 + 2 + 3 + ... + 98 + 99 + 100$ o<sub>•</sub> das ist die Hälfte von  $1 + 2 + 3 + ... + 98 + 99 + 100 +$  100 + 99 +98 + ... + 3 + 2 + 1 = $101 + 101 + 101 + ... + 101 + 101 + 101$ 

100 mal

o

 Die Lösung von Gauss:o<sub>o</sub> gesuchte Zahl ist  $1 + 2 + 3 + ... + 98 + 99 + 100$ o<sub>•</sub> das ist die Hälfte von  $1 + 2 + 3 + ... + 98 + 99 + 100 +$  100 + 99 +98 + ... + 3 + 2 + 1 =10100

o Die Lösung von Gauss:o<sub>o</sub> gesuchte Zahl ist  $1 + 2 + 3 + ... + 98 + 99 + 100$ o<sub>•</sub> das ist die Hälfte von  $1 + 2 + 3 + ... + 98 + 99 + 100 +$  100 + 99 +98 + ... + 3 + 2 + 1 =10100

### Antwort: 5050

# **for**-Anweisung: Terminierung

**for (unsigned int i = 1; i <= n; ++i) s += i;**

### Hier und meistens:

- o<sup>o</sup> expression ändert einen Wert, der in condition vorkommt
- o nach endlich vielen Iterationen hat condition Wert false: Terminierung

o sind leicht zu produzieren:

for ( ; ; ) ;

Leere *condition* hat Wert *true* 

osind leicht zu produzieren:

for ( ; ; ) ; Leere *expression* hat keinen Effekt

o sind leicht zu produzieren:

osind leicht zu produzieren:

for(e; v;e)r;Null-Anweisungen

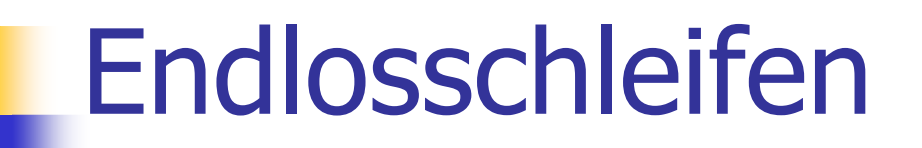

osind leicht zu produzieren:

for(e; v;e)r;Null-Anweisungen

o…aber nicht automatisch zu erkennen.

# Halteproblem

Satz (siehe VL von J. Hromkovic):

Es gibt kein C++ Programm, das fürjedes C++ Programm P und jede Eingabe  $I$  korrekt feststellen kann, ob das Programm P bei Eingabe von Iterminiert.

# $n \geq 2$  ist Primzahl genau dann, wenn kein  $d$  in  $\{2, ..., n-1\}$  ein Teiler von  $n$  ist.

### $n \geq 2$  ist Primzahl genau dann, wenn kein  $d$  in  $\{2,\ldots,n-1\}$  ein Teiler von *n* ist.

unsigned int d; for  $(d = 2; n % d != 0; ++d);$ 

### $n \geq 2$  ist Primzahl genau dann, wenn kein  $d$  in  $\{2,\ldots,n-1\}$  ein Teiler von *n* ist.

unsigned int d; for  $(d = 2; n % d != 0; ++d);$ Rumpf ist die Null-Anweisung!

 $n \geq 2$  ist Primzahl genau dann, wenn kein  $d$  in  $\{2, ..., n-1\}$  ein Teiler von  $n$  ist.

**unsigned int d;for (d = 2; n % d != 0; ++d);**

### Beobachtung 1:

Nach der **for-Anweisung gilt** *d ≤ n*.

# $n \geq 2$  ist Primzahl genau dann, wenn kein  $d$  in  $\{2, ..., n-1\}$  ein Teiler von  $n$  ist.

**unsigned int d;for (d = 2; n % d != 0; ++d);**

### Beobachtung 2:

*n* ist Primzahl genau dann wenn  $d = n$ .

```
// Program: prime.cpp
// Test if a given natural number is prime. #include <iostream>int main ()
{// Input 
unsigned int n; 
  std::cout << "Test if n>1 is prime for n =? "; 
  std::cin >> n; 
  // Computation: test possible divisors dunsigned int d;
  for (d = 2; n % d != 0; ++d);// Output
if (d < n) 
// d is a divisor of n in {2,...,n-1} 
std::cout << n << " = " << d << " * " << n / d << ".\n";
  else
// no proper divisor found 
std::cout << n << " is prime.\n";
  return 0;}
```
# Blöcke

### o gruppieren mehrere Anweisungen zu *einer neuen* Anweisung

# Blöcke

o gruppieren mehrere Anweisungen zu *einer neuen* Anweisung

{ statement1 statement2 … statementN }

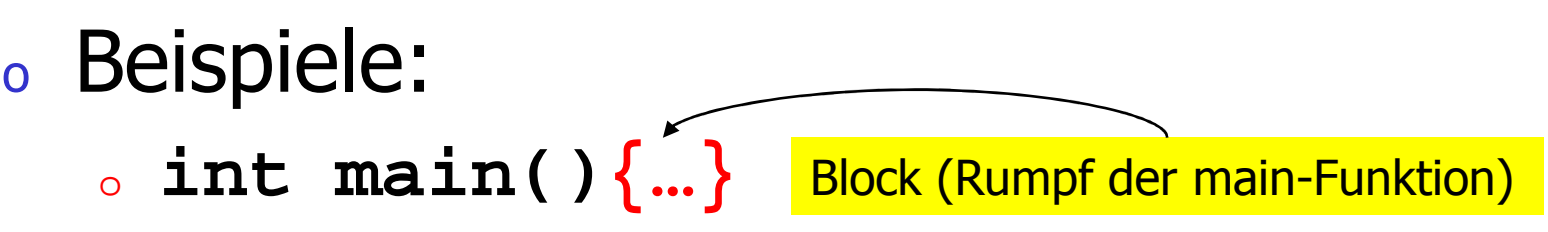

# **Blöcke**

• gruppieren mehrere Anweisungen zu einer neuen Anweisung

{ statement1 statement2 ... statementN }

### **o** Beispiele:

}

- $\circ$  int main()  $\{...\}$  Block (Schleifenrumpf)
- for (unsigned int i = 1; i <= n; ++i) {  $\Omega$

```
s == i
```
std::cout << "partial sum is " <<  $s$  << " \n";

# **Sichtbarkeit**

## Deklaration in einem Block ist ausserhalbdes Blocks nicht "sichtbar".

# **Sichtbarkeit**

## Deklaration in einem Block ist ausserhalbdes Blocks nicht "sichtbar".

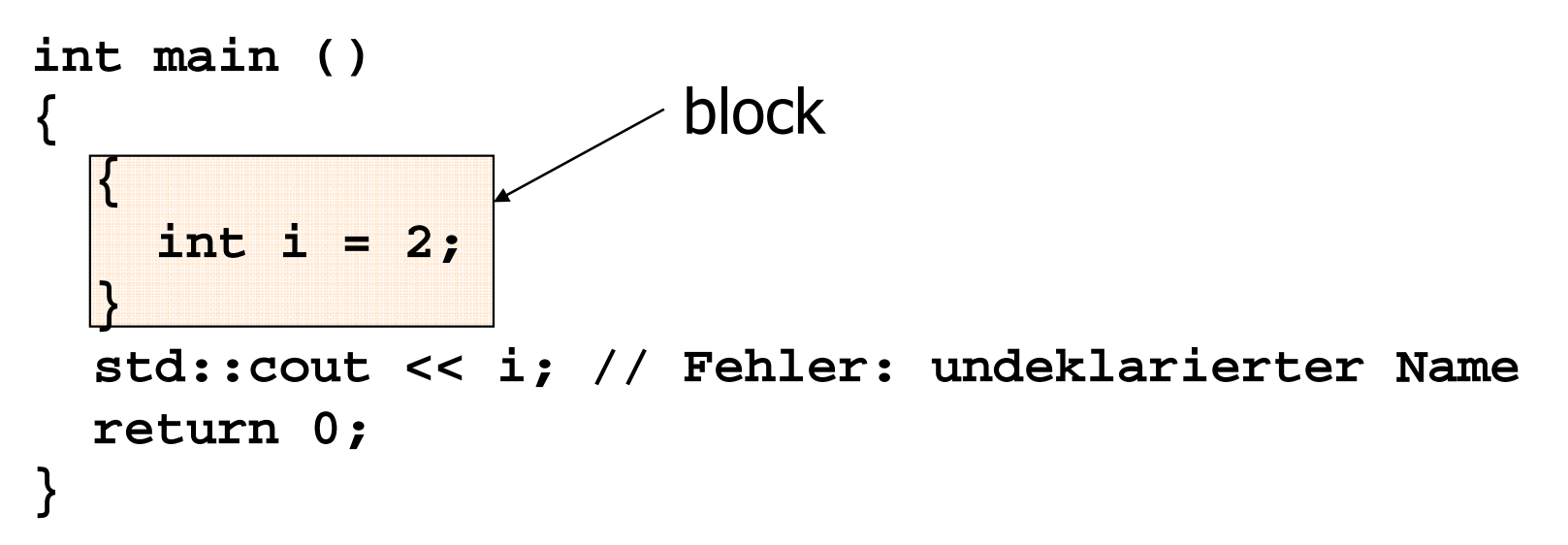

# Kontrollanweisung "=" Block

## Kontrollanweisungen verhalten sich in diesem Zusammenhang wie Blöcke:

```
int main() {for (unsigned int i = 0; i < 10; ++i) s += i;std::cout << i; // Fehler: undeklarierter Namereturn 0;}
```
...einer Deklaration:

### Programmteil, in dem diese vorkommt:

### ...einer Deklaration:

### Programmteil, in dem diese vorkommt:o<sub>o</sub> Block

$$
\begin{cases}\n\text{int } i = 2; \\
\end{cases}
$$

...einer Deklaration:

### Programmteil, in dem diese vorkommt:o<sub>o</sub> Block

o<sub>o</sub> Kontrollanweisung

**for (unsigned int i = 0; i < 10; ++i) s += i;**

...einer Deklaration:

# Programmteil, in dem diese vorkommt:

- o<sub>o</sub> Block
- o<sub>o</sub> Kontrollanweisung
- oFunktionsrumpf

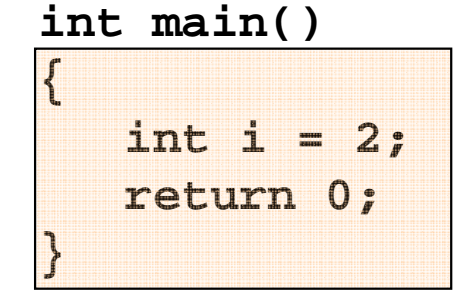

# Potentieller Gültigkeitsbereich

...einer Deklaration:Programmteil, in dem diese potentiellsichtbar ist (ab Deklaration bis Ende derdeklarativen Region):

# Potentieller Gültigkeitsbereich

...einer Deklaration:

Programmteil, in dem diese potentiell

sichtbar ist (ab Deklaration bis Ende der

deklarativen Region):**int main()** 

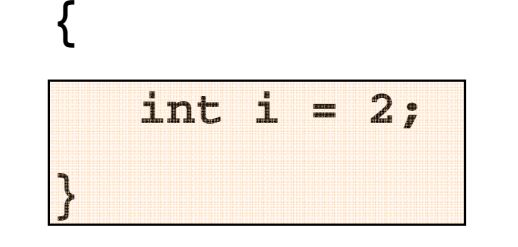

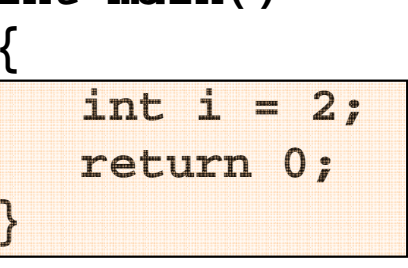

for (unsigned int  $i = 0; i < 10; ++i$ ) s += i;

...einer Deklaration:

o<sup>o</sup> Programmteil, in dem diese sichtbar ist (d.h. benutzt werden kann)

...einer Deklaration:

- o<sup>o</sup> Programmteil, in dem diese sichtbar ist (d.h. benutzt werden kann)
- o<sub>o</sub> Meistens gleich dem potentiellem Gültigkeitsbereich...

...einer Deklaration:

- o<sup>o</sup> Programmteil, in dem diese sichtbar ist (d.h. benutzt werden kann)
- o<sub>o</sub> Meistens gleich dem potentiellem Gültigkeitsbereich...

o**.** ...aber nicht immer! **#include <iostream>**

```
int main()int i = 2;for (int i = 0; i < 5; +i)

// outputs 0, 1, 2, 3, 4std::cout << i; // outputs 2
std::cout << i;
```

```
return 0;
```
**}**

**{**

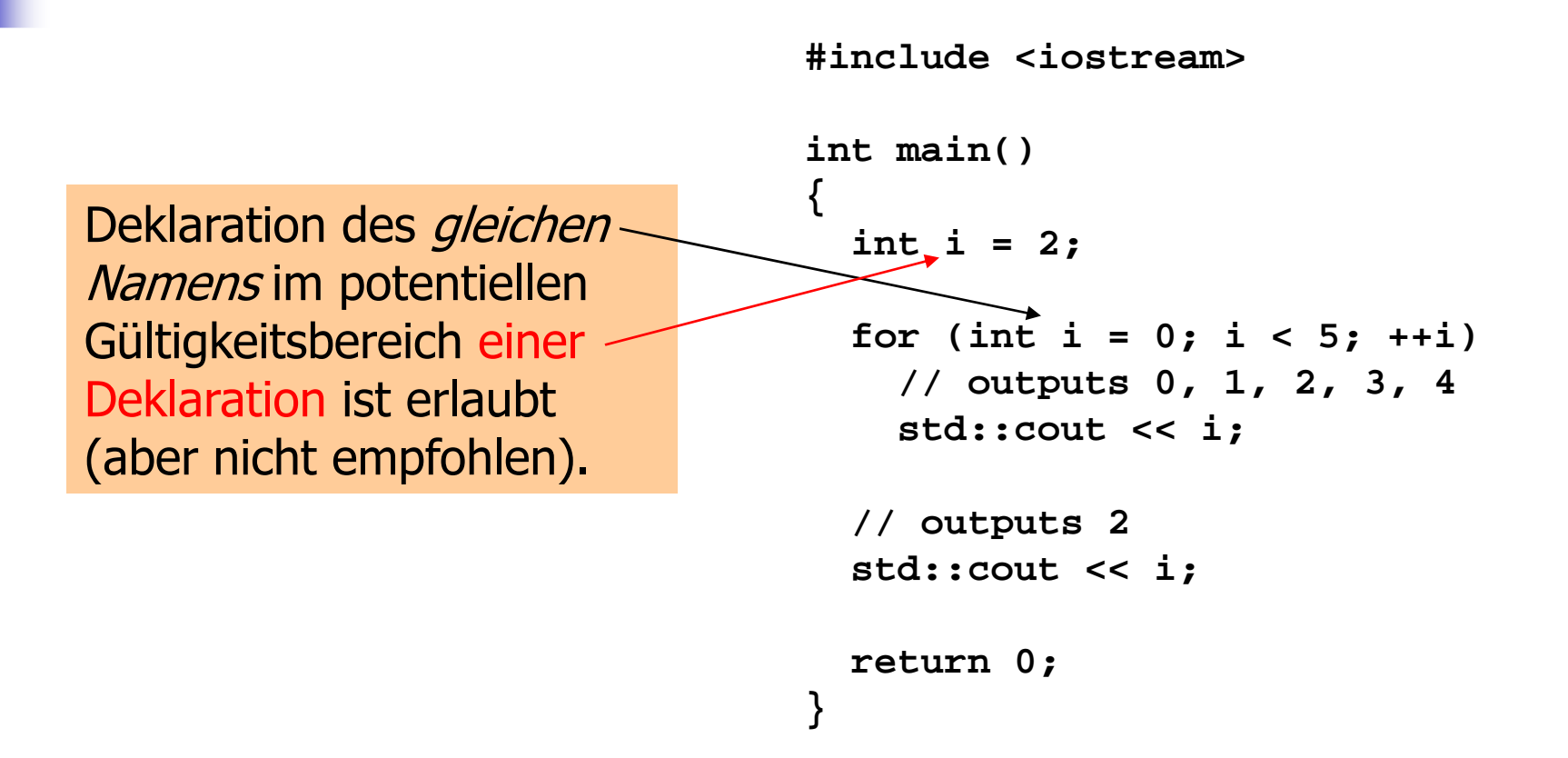

... einer Deklaration:

· PotentiellerGültigkeitsbereich...

#include <iostream>

```
int main()
  int i = 2;for (int i = 0; i < 5; ++i)// outputs 0, 1, 2, 3, 4
    std:: cout << i;
 // outputs 2
  std:: cout << i;
 return Or
```
# Gültigkeitsbereich...

...einer Deklaration:

o**。PotentiellerGültig** keitsbereich *minus* potentielle Gültigkeitsbereiche von Deklarationen des gleichen Namens darin

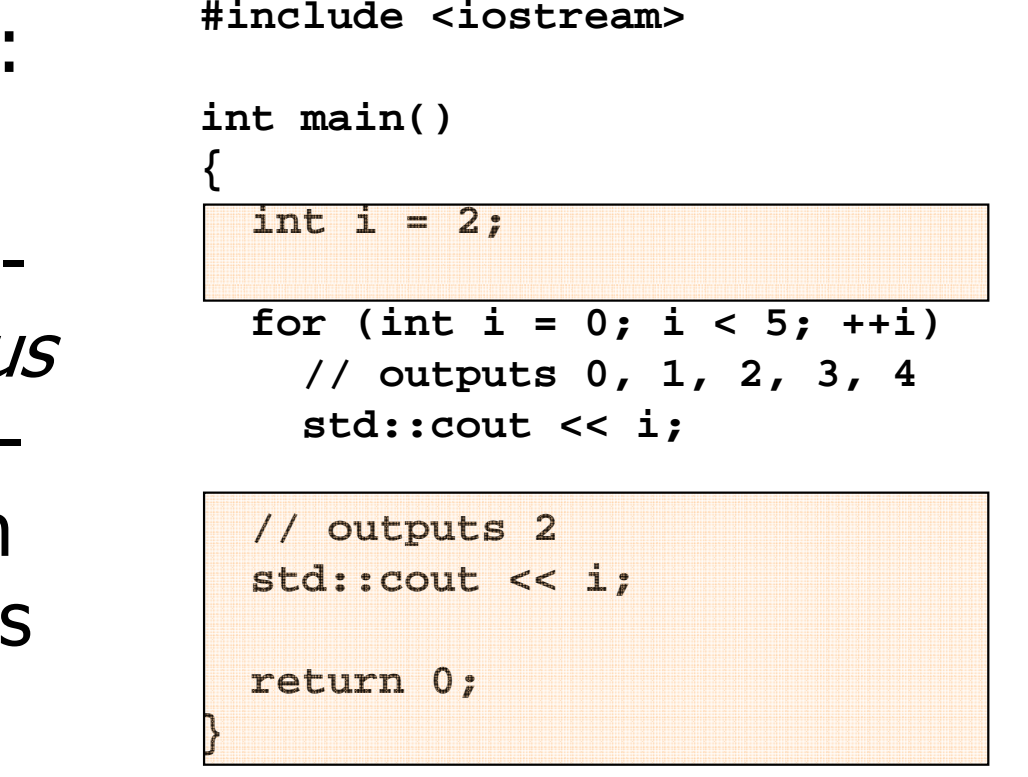

Lokale Variablen (Deklaration in Block) o<sub>o</sub> werden bei jedem Erreichen ihrer Deklaration neu "angelegt", d.h.o<sub>o</sub> Speicher / Adresse wird zugewiesen

o<sub>•</sub> evtl. Initialisierung wird ausgeführt

Lokale Variablen (Deklaration in Block)o<sub>o</sub> werden bei jedem Erreichen ihrer Deklaration neu "angelegt", d.h.o<sub>o</sub> Speicher / Adresse wird zugewiesen o<sub>•</sub> evtl. Initialisierung wird ausgeführt o werden am Ende ihrer deklarativen Region "abgebaut" (Speicher wird freigegeben, Adresse wird ungültig)

```
int i = 5;
for (int j = 0; j < 5; ++j) {
std::cout << ++i; // outputs int k = 2;
std::cout << --k; // outputs }
```

```
int i = 5;
for (int j = 0; j < 5; ++j) {
std::cout << ++i; // outputs 6, 7, 8, 9, 10int k = 2; 
std::cout << --k; // outputs 1, 1, 1, 1, 1}
```
#### **while**-Anweisungen

**while (** condition **)** 

statement

o<sub>o</sub> *statement* : beliebige Anweisung (Rumpf der **while**-Anweisung)

ocondition : konvertierbar nach **bool**

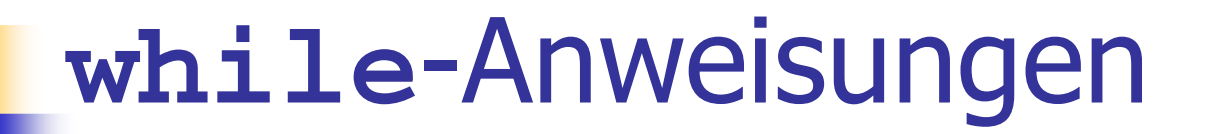

**while (** condition **)** 

statement

o**.** ist äquivalent zu

**for ( ;** condition **; )**statement

#### **while**-Anweisung: Semantik

**while** ( condition )

statement

- o<sup>o</sup> *condition* wird ausgewertet.
	- oo *true :* Iteration beginnt.
		- 。*statement* wird ausgeführt.
	- ofalse : **while**-Anweisung wird beendet.

#### **while**-Anweisung: warum?

o bei **for**-Anweisung ist oft expression allein für den Fortschritt zuständig ("Zählschleife")

```
for (unsigned int i = 1; i \le n; ++i)
  s += i;
```
#### **while**-Anweisung: warum?

o bei **for**-Anweisung ist oft expression allein für den Fortschritt zuständig ("Zählschleife")

for (unsigned int  $i = 1$ ;  $i \le n$ ;  $++i$ ) **s += i;**

o Falls der Fortschritt nicht so einfach ist, kann **while** besser lesbar sein

Collatz-Folge für eine natürliche Zahl  $n$ :  $n_0 = n$  $n_{i-1}$  / 2, falls  $n_{i-1}$  gerade oo  $n_i = \{$ 3  $n_{i-1}$  + 1, falls  $n_{i-1}$  ungerade

Collatz-Folge für eine natürliche Zahl  $n$ :  $n_0 = n$  $n_{i-1}$  / 2, falls  $n_{i-1}$  gerade oo  $n_i = \{$ 3  $n_{i-1}$  + 1, falls  $n_{i-1}$  ungerade

 $n = 5: 5$ 

Collatz-Folge für eine natürliche Zahl  $n$ :  $n_0 = n$  $n_{i-1}$  / 2, falls  $n_{i-1}$  gerade oo  $n_i = \{$ 3  $n_{i-1}$  + 1, falls  $n_{i-1}$  ungerade

 $n = 5: 5, 16$ 

Collatz-Folge für eine natürliche Zahl  $n$ :  $n_0 = n$  $n_{i-1}$  / 2, falls  $n_{i-1}$  gerade oo  $n_i = \{$ 3  $n_{i-1}$  + 1, falls  $n_{i-1}$  ungerade

 $n = 5: 5, 16, 8$ 

Collatz-Folge für eine natürliche Zahl  $n$ :  $n_0 = n$  $n_{i-1}$  / 2, falls  $n_{i-1}$  gerade oo  $n_i = \{$ 3  $n_{i-1}$  + 1, falls  $n_{i-1}$  ungerade

 $n = 5: 5, 16, 8, 4$ 

Collatz-Folge für eine natürliche Zahl  $n$ :  $n_0 = n$  $n_{i-1}$  / 2, falls  $n_{i-1}$  gerade oo  $n_i = \{$ 3  $n_{i-1}$  + 1, falls  $n_{i-1}$  ungerade

 $n = 5: 5, 16, 8, 4, 2$ 

Collatz-Folge für eine natürliche Zahl  $n$ :  $n_0 = n$  $n_{i-1}$  / 2, falls  $n_{i-1}$  gerade oo  $n_i = \{$ 3  $n_{i-1}$  + 1, falls  $n_{i-1}$  ungerade

n = 5: 5, 16, 8, 4, 2, 1

Collatz-Folge für eine natürliche Zahl  $n$ :  $n_0 = n$  $n_{i-1}$  / 2, falls  $n_{i-1}$  gerade oo  $n_i = \{$ 3  $n_{i-1}$  + 1, falls  $n_{i-1}$  ungerade

n = 5: 5, 16, 8, 4, 2, 1, 4

Collatz-Folge für eine natürliche Zahl  $n$ :  $n_0 = n$  $n_{i-1}$  / 2, falls  $n_{i-1}$  gerade oo  $n_i = \{$ 3  $n_{i-1}$  + 1, falls  $n_{i-1}$  ungerade

n = 5: 5, 16, 8, 4, 2, 1, 4, 2

Collatz-Folge für eine natürliche Zahl  $n$ :  $n_0 = n$  $n_{i-1}$  / 2, falls  $n_{i-1}$  gerade oo  $n_i = \{$ 3  $n_{i-1}$  + 1, falls  $n_{i-1}$  ungerade

n = 5: 5, 16, 8, 4, 2, 1, 4, 2, 1

Collatz-Folge für eine natürliche Zahl  $n$ :  $n_0 = n$  $n_{i-1}$  / 2, falls  $n_{i-1}$  gerade oo  $n_i = \{$ 3  $n_{i-1}$  + 1, falls  $n_{i-1}$  ungerade

 $n = 5: 5, 16, 8, 4, 2, 1, 4, 2, 1, ...$ 

Collatz-Folge für eine natürliche Zahl  $n$ :  $n_0 = n$  $n_{i-1}$  / 2, falls  $n_{i-1}$  gerade oo  $n_i = \{$ 3  $n_{i-1}$  + 1, falls  $n_{i-1}$  ungerade

Collatz-Folge wird repetitiv, sobald die Zahl 1 erscheint.

```
// Input
std::cout << "Compute the Collatz sequence for n =? ";unsigned int n;
std::cin >> n;// Iteration
while (n > 1) { // stop if 1 is reachedif (n % 2 == 0) // n is evenn = n / 2;else // n is oddn = 3 * n + 1;
std::cout << n << " ";}
```
#### Die Collatz-Folge

 $n = 27:$ 

82, 41, 124, 62, 31, 94, 47, 142, 71, 214, 107, 322, 161, 484, 242, 121, 364, 182, 91, 274, 137, 412, 206, 103, 310, 155, 466, 233, 700, 350, 175, 526, 263, 790, 395, 1186, 593, 1780, 890, 445, 1336, 668, 334, 167, 502, 251, 754, 377, 1132, 566, 283, 850, 425, 1276, 638, 319, 958, 479, 1438, 719, 2158, 1079, 3238, 1619, 4858, 2429, 7288, 3644, 1822, 911, 2734, 1367, 4102, 2051, 6154, 3077, 9232, 4616, 2308, 1154, 577, 1732, 866, 433, 1300, 650, 325, 976, 488, 244, 122, 61, 184, 92, 46, 23, 70, 35, 106, 53, 160, 80, 40, 20, 10, 5, 16, 8, 4, 2, 1

# Die Collatz-Folge

Erscheint die 1 für jedes *n* ?

# Die Collatz-Folge

Erscheint die 1 für jedes *n* ?

- o Man vermutet es, aber niemand kann es beweisen!
- o Falls nicht, so ist die **while**-Anweisung zur Berechnung der Collatz-Folge für einige *n* theoretisch eine Endlosschleife!

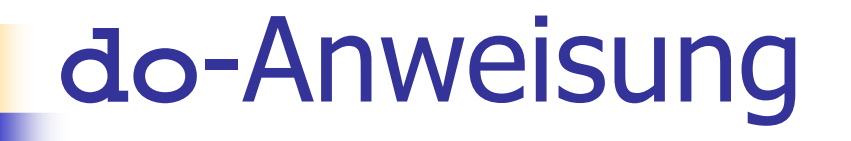

**do** 

statement**while** ( expression ) ;

- o<sub>o</sub> *statement* : beliebige Anweisung (Rumpf der **do**-Anweisung)
- o expression : konvertierbar nach **bool** 
	- ocondition bei **for**, **while** erlaubt mehr...

### **do**-Anweisung

**do** 

statement

**while** ( expression ) ;

o**.** ist äquivalent zu

**for (bool firsttime = true; firsttime ||** expression**; firsttime = false)** statement

## **do**-Anweisung: Semantik

**do** 

statement

**while** ( expression ) ;

- o Iteration beginnt:o*. statement* **wird ausgeführt.** o**• expression wird ausgewertet.** o<sub>o</sub> true:
	- ofalse: **do**-Anweisung wird beendet.

### **do**-Anweisung: Beispiel

Taschenrechner: addiere Zahlenfolge (bei 0 ist Schluss)

```
int a; // next input value
int s = 0; // sum of values so far do {
std::cout << "next number =? ";std::cin >> a;s += a;
std::cout << "sum = " << s << "\n";} while (a != 0);
```
# Zusammenfassung

- o<sub>o</sub> Auswahl (bedingte *Verzweigungen*):
	- o**if**- und **if-else**-Anweisung
- o<sub>o</sub> Iteration (bedingte Sprünge):
	- o**for**-Anweisung
	- o**while**-Anweisung
	- o**do**-Anweisung
- oBlöcke und Gültigkeit von Deklarationen

# Sprunganweisungen

- o**.** realisieren unbedingte Sprünge
- o sind wie **while** und **do** praktisch, aber nicht unverzichtbar
- o sollten vorsichtig eingesetzt werden: da wo sie den Kontrollfluss vereinfachen, anstatt ihn *komplizierter* zu machen

### **break**-Anweisung

#### **break;**

- o umschliessende Iterationsanweisung wird *sofort* beendet.
- o nützlich, um Schleife "in der Mitte" abbrechen zu können

#### **break**-Anweisung: Beispiel

Taschenrechner: addiere Zahlenfolge (bei 0 ist Schluss)

```
int a; // next input value
int s = 0; // sum of values so far do {
std::cout << "next number =? ";std::cin >> a;s += a; // irrelevant in letzter Iterationstd::cout << "sum = " << s << "\n";} while (a != 0);
```
#### **break**-Anweisung: Beispiel

Taschenrechner: unterdrücke irrelevante Addition von 0

```
int a; // next input value
int s = 0; // sum of values so far do {
std::cout << "next number =? ";std::cin >> a;
if (a == 0) break; // Abbruch in der Mittes += a;
std::cout << "sum = " << s << "\n";} while (true);
```
#### **break**-Anweisung: Beispiel

Taschenrechner: äquivalent und noch etwas einfacher:

```
int a; // next input value
int s = 0; // sum of values so far for (;;) { // forever...
 std::cout << "next number =? ";std::cin >> a;
if (a == 0) break; // Abbruch in der Mittes += a;
std::cout << "sum = " << s << "\n";}
```
### **break**-Anweisung: Beispiel

Taschenrechner: Version ohne break (wertet a stets zweimal aus und braucht zusätzlichen Block):

```
int a = 1; // next input value
int s = 0; // sum of values so far for (; a != 0;) { 
 std::cout << "next number =? ";std::cin >> a;if (a != 0) {s += a;
std::cout << "sum = " << s << "\n";}}
```
## **continue**-Anweisung

**continue;**

- o**. Kontrolle überspringt den Rest des** Rumpfes der umschliessenden Iterationsanweisung
- o<sub>o</sub> Iterationsanweisung wird aber nicht abgebrochen

### **continue**-Anweisung: Beispiel

#### Taschenrechner: ignoriere alle negativen Eingaben:

```
for (;;) {
std::cout << "next number =? ";std::cin >> a;
if (a < 0) continue; // springe zu } if (a == 0) break;s += a;
std::cout << "sum = " << s << "\n";}
```
Äquivalenz von Iterationsanweisungen

Wir haben gesehen:

o **while** und **do** können mit Hilfe von **for** simuliert werden

Äquivalenz von Iterationsanweisungen

Wir haben gesehen:

o **while** und **do** können mit Hilfe von **for** simuliert werden

Es gilt aber:

o alle drei Iterationsanweisungen haben die gleiche "Ausdruckskraft" (Skript)

Äquivalenz von Iterationsanweisungen

Wir haben gesehen:

o **while** und **do** können mit Hilfe von **for** simuliert werden

Nicht ganz so einfach!

Es gilt aber:

o alle drei Iterationsanweisungen haben die gleiche "Ausdruckskraft" (Skript)

# Beispiel: **for** mittels **while**

### Gegeben eine **for**-Anweisung

**for** ( init-statement condition; expression )

statement

finde äquivalente **while**-Anweisung!

# **while** kann **for** simulieren

### Gegeben eine **for**-Anweisung

**for** ( init-statement condition; expression )

statement

finde äquivalente **while**-Anweisung!

Erster Versuch:

init-statement **while** ( condition ) **{**statement expression;**}**

# **while** kann **for** simulieren

### Gegeben eine **for**-Anweisung

**for** ( init-statement condition; expression )

statement

Erster Versuch:

finde äquivalente **while**-Anweisung!

init-statement **while** ( condition ) **{**statement expression;**}**

geht nicht, falls statement ein **continue;** enthält!

Auswahl der "richtigen" Iterationsanweisung

Ziele: Lesbarkeit, Prägnanz. Insbesondere

- o<sub>o</sub> wenige Anweisungen
- o<sub>o</sub> wenige Zeilen Code
- o**.** einfacher Kontrollfluss
- o**.** einfache Ausdrücke

Auswahl der "richtigen" Iterationsanweisung

Ziele: Lesbarkeit, Prägnanz. Insbesondere

- o<sub>o</sub> wenige Anweisungen
- o<sub>o</sub> wenige Zeilen Code
- o**.** einfacher Kontrollfluss
- o**.** einfache Ausdrücke

Ziele sind oft nicht gleichzeitig erreichbar.

Ausgabe der ungeraden Zahlen in {0,...,100}:

Erster (korrekter) Versuch:

```
for (unsigned int i = 0; i < 100; ++i) {if (i % 2 == 0) continue;std::cout << i << "\n";}
```
Ausgabe der ungeraden Zahlen in {0,...,100}:

Weniger Anweisungen, weniger Zeilen:

**for (unsigned int i = 0; i < 100; ++i)if (i % 2 != 0) std::cout << i << "\n";**

Ausgabe der ungeraden Zahlen in {0,...,100}:

Weniger Anweisungen, einfacherer Kontrollfluss:

**for (unsigned int i = 1; i < 100; i += 2) std::cout << i << "\n";**

Ausgabe der ungeraden Zahlen in {0,...,100}:

Weniger Anweisungen, einfacherer Kontrollfluss:

**for (unsigned int i = 1; i < 100; i += 2) std::cout << i << "\n";**

Das ist hier die "richtige" Iterationsanweisung !